# BuilderTREND Integration Plugin User Guide

**UPDATED ON 11/21/2018** 

PlanSwift Authored by: Dave Hansen

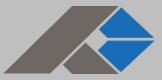

# **Table of Contents**

| Overview                                                                           | . 3 |
|------------------------------------------------------------------------------------|-----|
| Purchasing and Installation                                                        | . 4 |
| Purchasing Plugins                                                                 | . 4 |
| Installation and Uninstallation                                                    | . 4 |
| Features                                                                           | . 5 |
| How To                                                                             | . 5 |
| How to: Export PlanSwift Estimating Data to Excel Files Formatted for BuilderTREND | . 5 |
| FAQ                                                                                | . 9 |

## **Overview**

This guide will teach you how to properly use the tools and features found within the BuilderTREND Integration Plugin. This plugin is designed for use with PlanSwift<sup>®</sup> Takeoff and Estimating Software. This guide is not meant to be a step-by-step "walk through" document, although it can be used as a reference for getting the work done. If you encounter technical difficulty, consult this guide (including the <u>FAQ</u> section of this user manual) or contact the technical support department at:

PlanSwift<sup>®</sup> Technical Support support@PlanSwift.com 1-888-752-6794 ext. 2

PlanSwift also offers additional training. For training options, contact the training department at:

PlanSwift<sup>®</sup> Training Department <u>training@PlanSwift.com</u>

1-888-752-6794 ext. 4

## **Purchasing and Installation**

### **Purchasing Plugins**

If you need to purchase PlanSwift or a plugin product, contact the Sales Department at:

PlanSwift<sup>®</sup> Sales sales@PlanSwift.com 1-888-752-6794 Ext. 1

#### Installation and Uninstallation

Installing and uninstalling plugins is simple. For installing them, click on the Import Plugin Package icon (arrow 1 in Figure 1) from the PlanSwift Main Ribbon-bar **Plugin** tab (arrow 3 of Figure 1) and follow the prompts from there. For uninstalling, click on the **Uninstall Plugin** (arrow 2 in Figure 1) and follow those prompts.

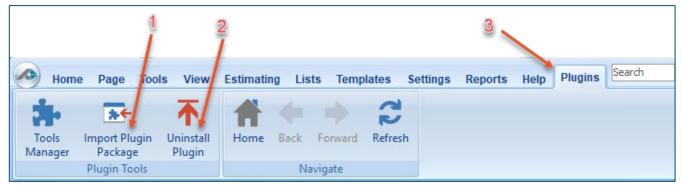

Figure 1

## **Features**

The BuilderTREND Integration Plugin permits PlanSwift estimating information to be exported to an Excel format that can then be imported into BuilderTREND software. After the plugin is installed, the **BuilderTREND** icon will appear in the **BuilderTREND** group on **Estimating** ribbon-bar tab (see Figure 2). The instructions below will guide new users through the export process. We highly recommend purchasing a training package for accelerated learning and faster customization.

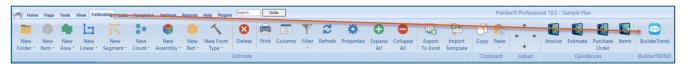

Figure 2

## How To

How to: Export PlanSwift Estimating Data to Excel Files Formatted for BuilderTREND

To export estimating data to an Excel file compatible with BuilderTREND, click on the **Estimating** tab on the PlanSwift ribbon-bar and then, in the **Estimating Layouts** window, click on the estimating data you wish to export (see Figure 3).

| 🖿 🔍 🖣 🛽               | 7 1                            | :• 🏮                         |               | 1                                              | 8         |       |         | Y             | 2                            | *          | Ð             | •               | 9X                 | ×                  |
|-----------------------|--------------------------------|------------------------------|---------------|------------------------------------------------|-----------|-------|---------|---------------|------------------------------|------------|---------------|-----------------|--------------------|--------------------|
|                       |                                | New New<br>ount - Assembly   | New<br>Part * | New From<br>Type -                             | Delete    | Print | Columns | Filter        | Refresh                      | Properties | Expand<br>All | Collapse<br>All | Export<br>To Excel | Import<br>Template |
|                       |                                |                              |               |                                                | Estimate  |       |         |               |                              |            |               |                 |                    |                    |
| stimating Layouts     | PlanSwift Layou                | ts\Rasic Lavout              |               |                                                |           |       |         |               |                              |            |               |                 |                    |                    |
|                       | Name                           | to thasic cayour             |               | Description                                    |           |       |         | Oty           | Units                        | Cost Each  | Cost Total    | Maria n %       | Drice Each         | Price Total C      |
| ∎ + 🛛 🛱 🌣             | Slab on Grade                  |                              |               | Slab on Grade                                  |           |       |         |               | 204. 18 SO FT                |            |               |                 | \$0.00             | \$0.00             |
| PlanSwift Layouts     |                                | Slab (priced per CU YD)      |               | 4" Thick 4000 PSI                              | 0         |       |         |               | 3 CU YD                      |            |               |                 | \$150.00           | \$450.00           |
| Basic Layout          |                                | r (priced per LBS)           |               | #4 Rebar, 0.668                                |           |       |         |               | 171 LBS                      |            | 136.80        | 0               |                    | \$136.80           |
| Waste %               |                                | (priced by Tons)             |               | 6" Thick, Weight 3800 LBS/CUYD                 |           |       |         | 7.18 Tons     | \$80.00                      |            |               |                 | \$574.40           |                    |
| Round Qtys            |                                | por Barrier (priced per Roll | 1             | 20' x 100' roll, High Performance Polyethylene |           |       |         | 0.05 Rol(s)   |                              |            | 0             |                 | \$3.70             |                    |
| 🙀 Item #              |                                | Labor (priced per SQ FT)     | /             | Pour, Smooth and Finish                        |           |       | -       | 204. 18 SQ FT |                              | 816.72     |               |                 | \$816.72           |                    |
| Division              |                                | bor (priced per Hour)        |               | Tie, Bend and Set                              |           |       |         | 0.68 Hours    | \$52.00                      |            |               | \$52.00         | \$35.36            |                    |
| Assembly Total        | D Section                      | bor (priced per hour)        |               | ne, benu anu se                                |           |       |         | -             | 204.18 SQ FT                 |            | 33,30         | -               | \$32.00            | 455.50             |
| Multiply and Location | Exterior Trim                  | 2                            |               | Drip Edge                                      |           |       |         |               | 109.9 FT                     | \$0.00     | 0.00          | 0               | \$0.00             | \$0.00             |
| Wall Area             | L Section                      |                              |               | Drip coge                                      |           |       |         |               | 81.17 FT                     | \$0.00     | 0.00          |                 | 30.00              | 30.00              |
| Qty and Qty 2         | L Section                      |                              |               |                                                |           |       |         |               | 14.46 FT                     |            |               |                 |                    |                    |
| WBS                   | L. Section                     |                              |               |                                                |           |       |         |               | 3.25 FT                      | -          |               |                 |                    |                    |
| Takeoff Data          | L. Section                     |                              |               | -                                              |           |       |         | -             | 7.35 FT                      | -          |               | -               | -                  | -                  |
| Default               | L Section                      |                              |               | -                                              |           |       |         | -             | 3.67 FT                      | -          |               |                 |                    | -                  |
| PS Layouts            | Exterior Rock                  |                              |               | River Rock                                     |           |       |         |               | 264.91 SQ FT                 | \$0.00     | 0.00          | -               | \$0.00             | \$0.00             |
| Commercial Roofing SP |                                |                              |               | KIVE ROCK                                      |           |       |         |               |                              | \$0.00     | 0.00          |                 | 50.00              | \$0.00             |
| James Hardie Layouts  | Section Section Exterior Sidin |                              |               | Vinvl Siding                                   |           |       |         |               | 264.91 SQ FT<br>409.36 SQ FT | \$0.00     |               | 0               | \$0.00             | \$0.00             |
|                       | P Section                      | 9                            |               | vinyi siding                                   |           |       |         |               | 70.81 SQ FT                  |            | 0.00          |                 | \$0.00             | \$0.00             |
|                       | P Section                      |                              |               | -                                              |           |       |         |               |                              |            |               |                 |                    |                    |
|                       | BR-231                         |                              |               | Floor T/e                                      |           |       |         |               | 338.55 SQ FT                 |            |               | 0               | \$0.00             | \$0.00             |
|                       |                                |                              |               |                                                |           |       |         |               | 276.14 SQ FT                 |            |               |                 |                    |                    |
|                       | Game Room                      |                              |               | Drywall Ceiling                                |           |       |         |               | 627.59 SQ FT                 | \$0.00     |               | 0               |                    | \$0.00             |
|                       | Offices                        |                              |               | 2x4 Accoustical C                              | eling Tie |       |         |               | 322.74 SQ FT                 | \$0.00     | 0.00          |                 | \$0.00             | \$0.00             |
|                       | D Section                      |                              |               |                                                |           |       |         |               | 135.92 SQ FT                 |            | -             |                 |                    | -                  |
|                       | P Section                      |                              |               |                                                |           |       |         | -             | 186.82 SQ FT                 |            |               |                 |                    |                    |
|                       | E :• Interior Door             | 5                            |               | Solid Core                                     |           |       |         |               | 14 EA                        | \$0.00     | 0.00          | 0               | \$0.00             | \$0.00             |
|                       | Section                        |                              |               | -                                              |           |       |         | -             | 14 EA                        |            |               | -               |                    |                    |
|                       | Conference P                   | Room                         |               | Carpet                                         |           |       |         |               | 505.54 SQ FT                 |            | 0.00          | 0               | \$0.00             | \$0.00             |
|                       | D Section                      |                              |               | -                                              | 1 A       |       |         |               | 505.54 SQ FT                 |            |               | -               |                    |                    |
|                       | Exterior Wall                  | 5                            |               | Typical Wood Fra                               | med Wall  |       |         |               | 266.08 FT                    | \$0.00     | 0.00          | 0               | \$0.00             | \$0.00             |
|                       | L. Section                     |                              |               |                                                |           |       |         |               | 266.08 FT                    | -          |               | -               |                    |                    |
|                       | Interior Walls                 | 1                            |               | Typical Metal Fra                              | ned Wall  |       |         |               | 294.37 FT                    | \$0.00     | 0.00          | 0               | \$0.00             | \$0.00             |
|                       | - L Section                    |                              |               | 4                                              |           |       |         |               | 49.52 FT                     | 4          |               |                 |                    |                    |
|                       | L. Section                     |                              |               | _                                              |           |       |         |               | 20.18 FT                     |            |               | -               |                    |                    |
|                       | L. Section                     |                              |               |                                                |           |       |         |               | 17.89 FT                     |            |               |                 |                    |                    |
|                       | L. Section                     |                              |               |                                                |           |       |         | _             | 63.54 FT                     | _          |               |                 |                    |                    |
|                       | L. Section                     |                              |               |                                                |           |       |         |               | 13.53 FT                     |            |               |                 |                    |                    |
|                       | -L. Section                    |                              |               |                                                |           |       |         |               | 13.61 FT                     | 1          |               |                 |                    |                    |
|                       | L. Section                     |                              |               | -                                              |           |       |         |               | 40.41 FT                     | -          |               | -               |                    |                    |
|                       | L. Section                     |                              |               | -                                              |           |       |         | _             | 16.54 FT                     |            | -             |                 |                    |                    |
|                       | L. Section                     |                              |               |                                                |           |       |         |               | 30.37 FT                     |            |               |                 |                    | - 1                |
|                       | -L. Section                    |                              |               |                                                |           |       |         |               | 18.31 FT                     |            |               |                 |                    |                    |
|                       | L. Section                     |                              |               |                                                |           |       |         | 1             | 5.3 FT                       | 1          |               |                 |                    | 1                  |
|                       | L. Section                     |                              |               |                                                |           |       |         |               | 5.17 FT                      |            |               |                 |                    |                    |
|                       | 🖃 😳 Common Roo                 |                              |               | Hardwood Floorin                               |           |       |         |               | 696.43 SQ FT                 | \$0.00     |               | 0               | \$0.00             | \$0.00             |

Figure 3

Next click on the **BuilderTREND** icon. This will automatically open Excel and export the data to a format compatible with BuilderTREND (see Figure 4).

|    | AutoSave 💿 💿 🕞 🗧 🗧 = Excel Export to BuilderTREND.xlsx - Saving |                                                                                                    |                     |            |                                |  |  |  |  |
|----|-----------------------------------------------------------------|----------------------------------------------------------------------------------------------------|---------------------|------------|--------------------------------|--|--|--|--|
| F  | File Home I                                                     | nsert Page Layout Formulas Data Rev                                                                                                    | iew View            | Help       | ACROBAT                        |  |  |  |  |
| Pa | ste v B I                                                       | $ \begin{array}{c c} \bullet & 11 & \bullet & A^{\bullet} & A^{\bullet} & \equiv \equiv \blacksquare & \gg \bullet & \\ \hline U & \bullet & \blacksquare & \bullet & & & \\ \hline & \bullet & \bullet & & & & \\ \hline & \bullet & \bullet & & & & \\ \hline & & & & & \\ \hline & & & & \\ \hline & & & &$ | b Gener<br>∃ - \$ - |            | Condition<br>→.00<br>Formattin |  |  |  |  |
|    |                                                                 |                                                                                                    |                     |            |                                |  |  |  |  |
|    | A                                                               | X ✓ J <sup>∞</sup> MF-201E<br>B                                                                                                    | С                   | D          | E                              |  |  |  |  |
| 1  | Accounting Code                                                 | Description                                                                                                    | Quantity            | Unit Price | Amount                         |  |  |  |  |
| 2  | 67-999                                                          | Slab on Grade                                                                                                    | 204.18              | 0          | 0                              |  |  |  |  |
| 3  | A291                                                            | 4" Thick 4000 PSI                                                                                                    | 3                   | 150        | 450                            |  |  |  |  |
| 4  | 421-A23                                                         | #4 Rebar, 0.668 LBS/FT                                                                                                    | 171                 | 0.8        | 136.8                          |  |  |  |  |
| 5  | 1C54-2                                                          | 6" Thick, Weight 3800 LBS/CUYD                                                                                                    | 7.18                | 80         | 574.4                          |  |  |  |  |
| 6  | 92C53-A                                                         | 20' x 100' roll, High Performance Polyethylene                                                                                                    | 0.05                | 74         | 3.7                            |  |  |  |  |
| 7  | AA5C2                                                           | Pour, Smooth and Finish                                                                                                    | 204.18              | 4          | 816.72                         |  |  |  |  |
| 8  | TZ-548                                                          | Tie, Bend and Set                                                                                                    | 0.68                | 52         | 35.36                          |  |  |  |  |
| 9  | 67891                                                           | Drip Edge                                                                                                    | 109.9               | 0          | 0                              |  |  |  |  |
| 10 | 91-flatrock                                                     | River Rock                                                                                                    | 264.91              | 0          | 0                              |  |  |  |  |
| 11 | V23-white                                                       | Vinyl Siding                                                                                                    | 409.36              | 0          | 0                              |  |  |  |  |
| 12 | GR-102                                                          | Floor Tile                                                                                                    | 276.14              | 0          | 0                              |  |  |  |  |
| 13 |                                                                 |                                                                                                    |                     |            |                                |  |  |  |  |
| 14 |                                                                 |                                                                                                    |                     |            |                                |  |  |  |  |
| 15 | 12-WSH                                                          | Drywall Ceiling                                                                                                    | 627.59              | 0          | 0                              |  |  |  |  |
| 16 |                                                                 |                                                                                                    |                     |            |                                |  |  |  |  |
| 17 | 98A4-2                                                          | 2x4 Accoustical Ceiling Tile                                                                                                    | 322.74              | 0          | 0                              |  |  |  |  |
| 18 | 98-D2                                                           | Solid Core                                                                                                    | 14                  | 0          | 0                              |  |  |  |  |
| 19 | ACD-E58                                                         | Carpet                                                                                                    | 505.54              | 0          | 0                              |  |  |  |  |
| 20 | W-185                                                           | Typical Wood Framed Wall                                                                                                    | 266.08              | 0          | 0                              |  |  |  |  |
| 21 | MF-201E                                                         | Typical Metal Framed Wall                                                                                                    | 294.37              | 0          | 0                              |  |  |  |  |
| 22 | HW-91D7                                                         | Hardwood Flooring                                                                                                    | 696.43              | 0          | 0                              |  |  |  |  |

#### Figure 4

Save the Excel file to a filename and location of your choice, and it is then ready to be imported into BuilderTREND.

The table below shows the relationship between PlanSwift data in the Advanced Properties window and exported Excel BuilderTREND data:

| PlanSwift/BuilderTREND Data Correlation |                 |  |  |  |  |
|-----------------------------------------|-----------------|--|--|--|--|
| PlanSwift                               | BuilderTREND    |  |  |  |  |
| Item #                                  | Accounting Code |  |  |  |  |
| Description                             | Description     |  |  |  |  |
| Qty                                     | Quantity        |  |  |  |  |
| Cost Each                               | Unit Price      |  |  |  |  |
| Cost Total                              | Amount          |  |  |  |  |

#### 10 • ...

Figure 5 shows a diagram of the data correlation between PlanSwift's advanced properties screen for the Concrete Slab entry and the exported Excel BuilderTREND file.

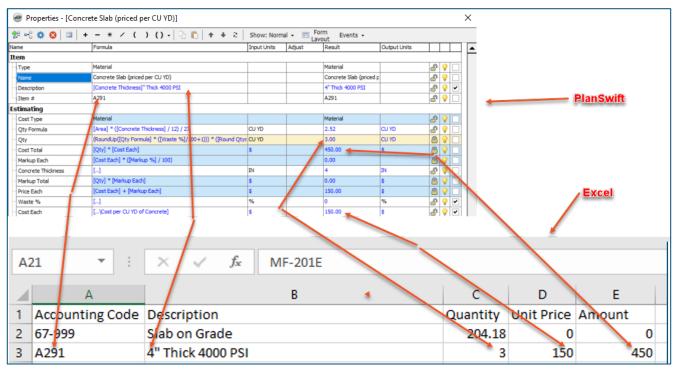

#### Figure 5

#### Disclaimer

Data exported to BuilderTREND should always be tested and verified by the user to ensure that the data is exported correctly. PlanSwift cannot verify the accuracy of data exported by the user.

## FAQ

Question: I've read this user guide, and I still have questions. What do I do?

**Answer:** PlanSwift recommends that you purchase a training package. We highly recommend new users purchase a training package, because training is customized to each user. We offer <u>one-on-one training</u> and <u>classroom training</u>. Contact <u>training@PlanSwift.com</u> or at 1-888-752-6794 Ext. 4.

**Question:** Can I export Folders in the Estimating Tab using the BuilderTREND Integration?

Answer: No. BuilderTREND does not export folder items from PlanSwift.